# **ACCESS IT**

## **ACCESS-IT**

Innowacje w zakresie turystyki bez granic na obszarach naturalnych i wiejskich

Nr projektu: 2019-1-PL01-KA202-065140

## **Scenariusze sesji praktycznych**

**Zestaw narzędzi dla trenerów GL4**

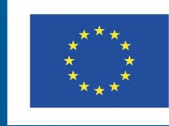

Co-funded by the Erasmus+ Programme of the European Union

Treść tego dokumentu została w całości przygotowana przez partnerów projektu ACCESS-IT i odzwierciedla jedynie poglądy autorów. W związku z tym Europejska Agencja Wykonawcza ds. Edukacji i Kultury (EACEA) oraz Komisja Europejska nie ponoszą żadnej odpowiedzialności za tę treść.

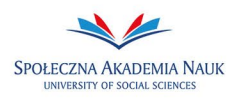

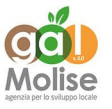

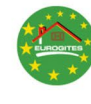

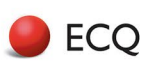

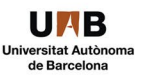

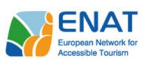

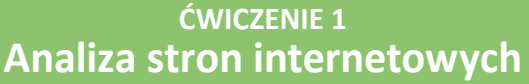

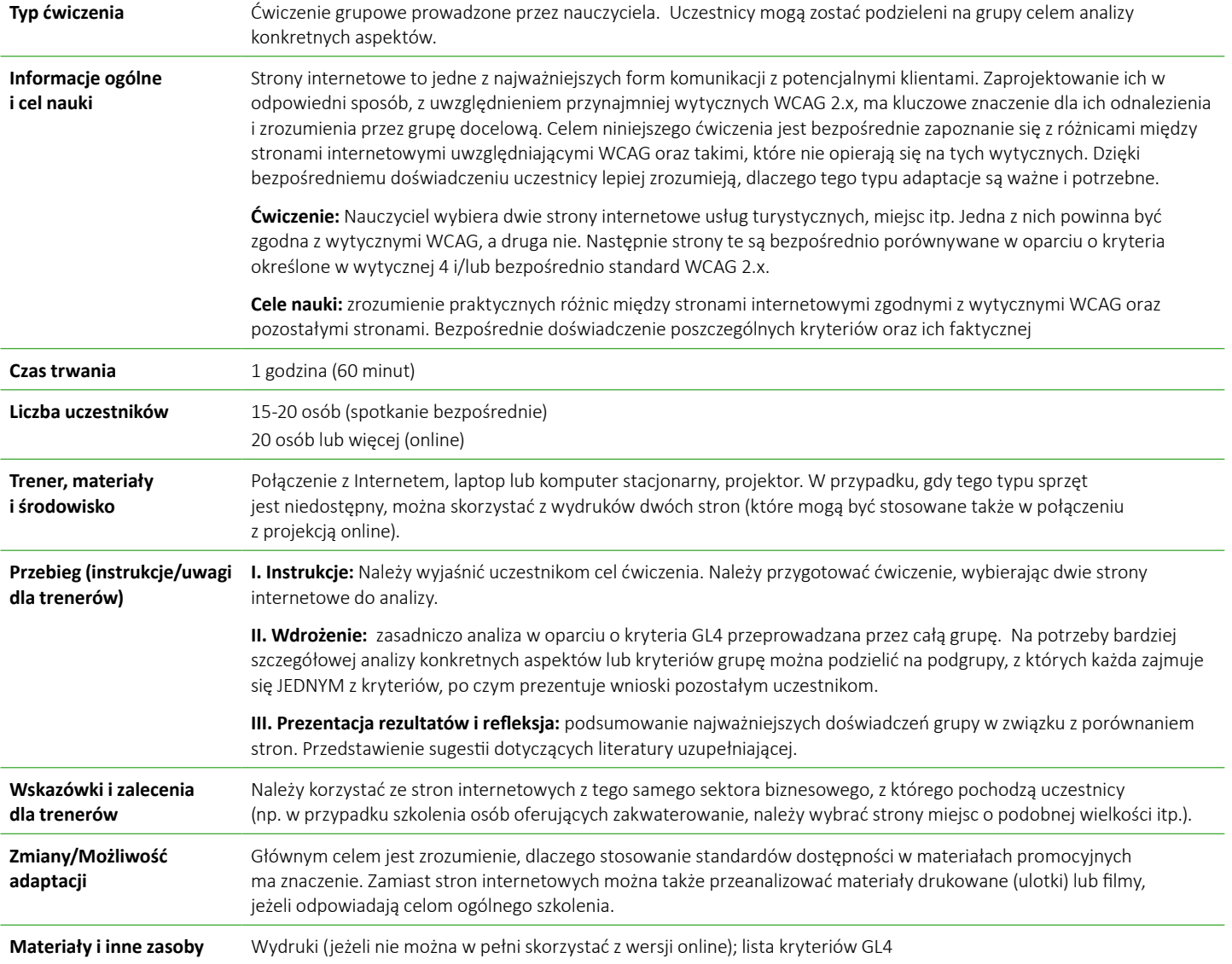

**OGÓLNA UWAGA** dotycząca kolejnych ćwiczeń:

Pełna realizacja ćwiczenia (stworzenie postów, wyszukanie kontaktów, przygotowanie materiałów) ORAZ jego omówienie w grupie są prawdopodobnie zbyt czasochłonne. W zależności od rodzaju kursu i uczestników, można je skrócić na dwa sposoby:

- przygotowanie postów, listy kontaktów itp. może stanowić pracę domową, a następnie wyniki są prezentowane i omawiane w grupie F2F;
- podejście odwrotne: materiały mogą zostać przygotowane w trakcie sesji F2F w mniejszych grupach, a następnie zaprezentowane i omówione online w późniejszym terminie.

Aby jak najlepiej wykorzystać dynamikę F2F w porównaniu z pracą domową (indywidualną lub zdalną), pierwsza opcja jest prawdopodobnie lepsza.

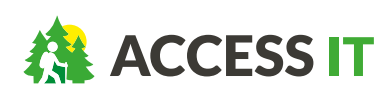

**ACCESS-IT: Innowacje w zakresie turystyki bez granic na obszarach naturalnych i wiejskich** Umowa o udzielenie dotacji: 2019-1-PL01-KA202-065140

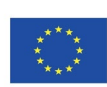

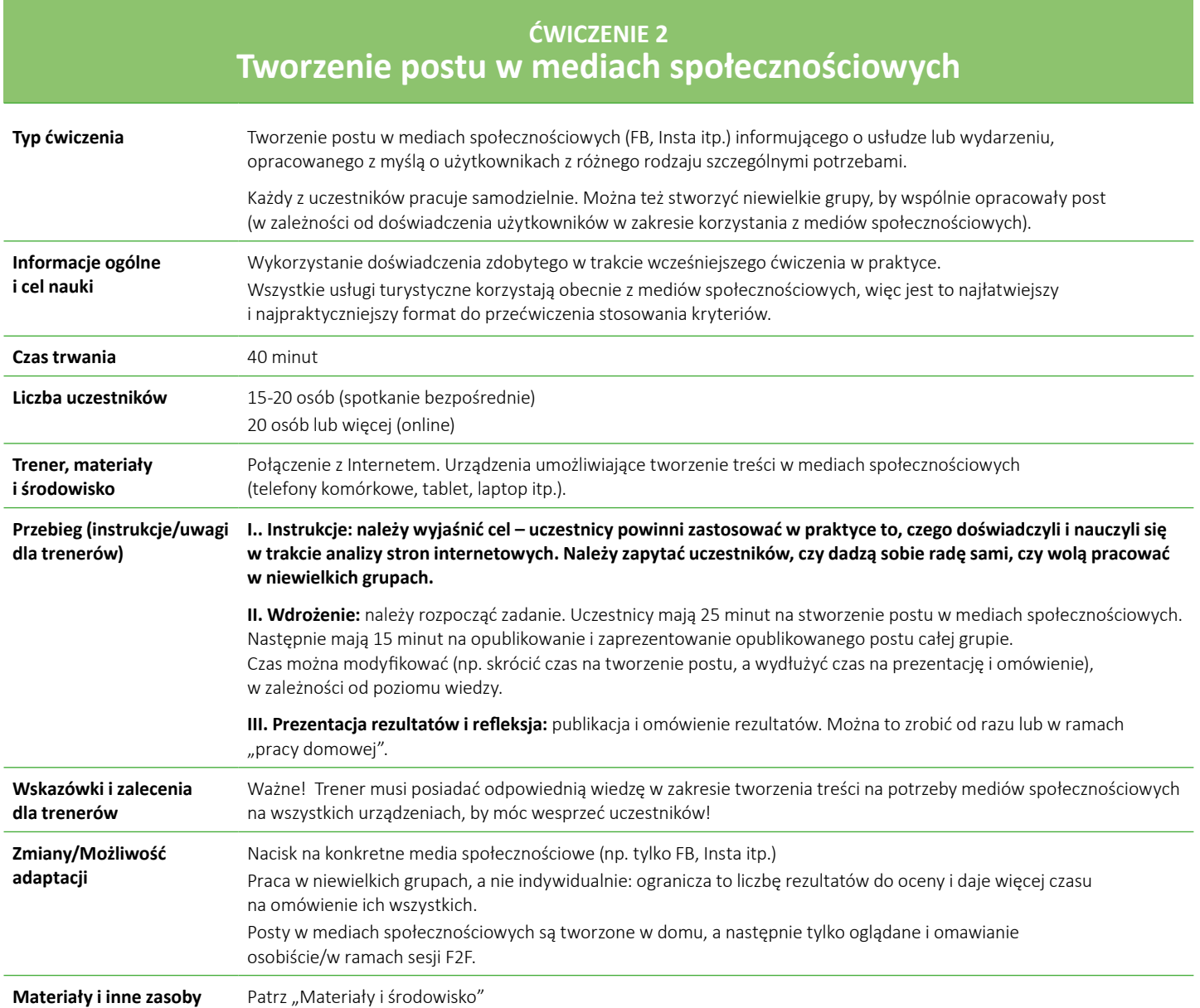

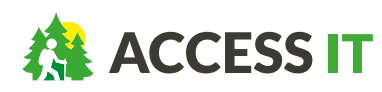

**ACCESS-IT: Innowacje w zakresie turystyki bez granic na obszarach naturalnych i wiejskich** Umowa o udzielenie dotacji: 2019-1-PL01-KA202-065140

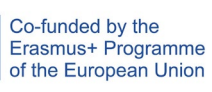

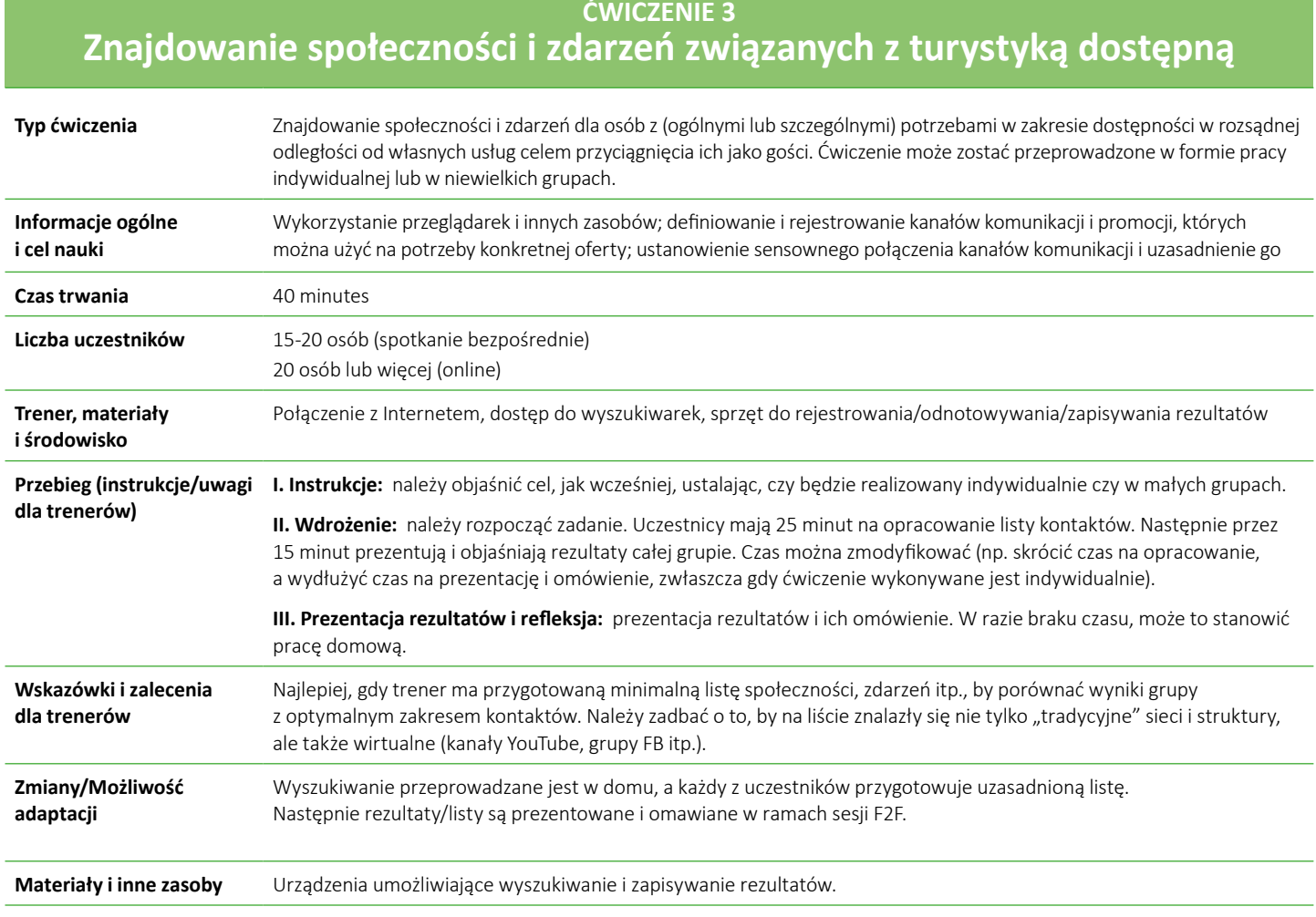

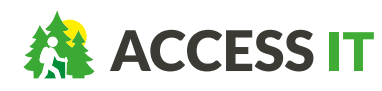

**ACCESS-IT: Innowacje w zakresie turystyki bez granic na obszarach naturalnych i wiejskich** Umowa o udzielenie dotacji: 2019-1-PL01-KA202-065140

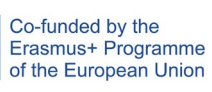

Treść tego dokumentu została w całości przygotowana przez partnerów projektu ACCESS-IT<br>i odzwierciedla jedynie poglądy autorów. W związku z tym Europejska Agencja Wykonawcza<br>ds. Edukacji i Kultury (EACEA) oraz Komisja Euro

### **ĆWICZENIE 4 Przygotowanie pierwszego kontaktu**

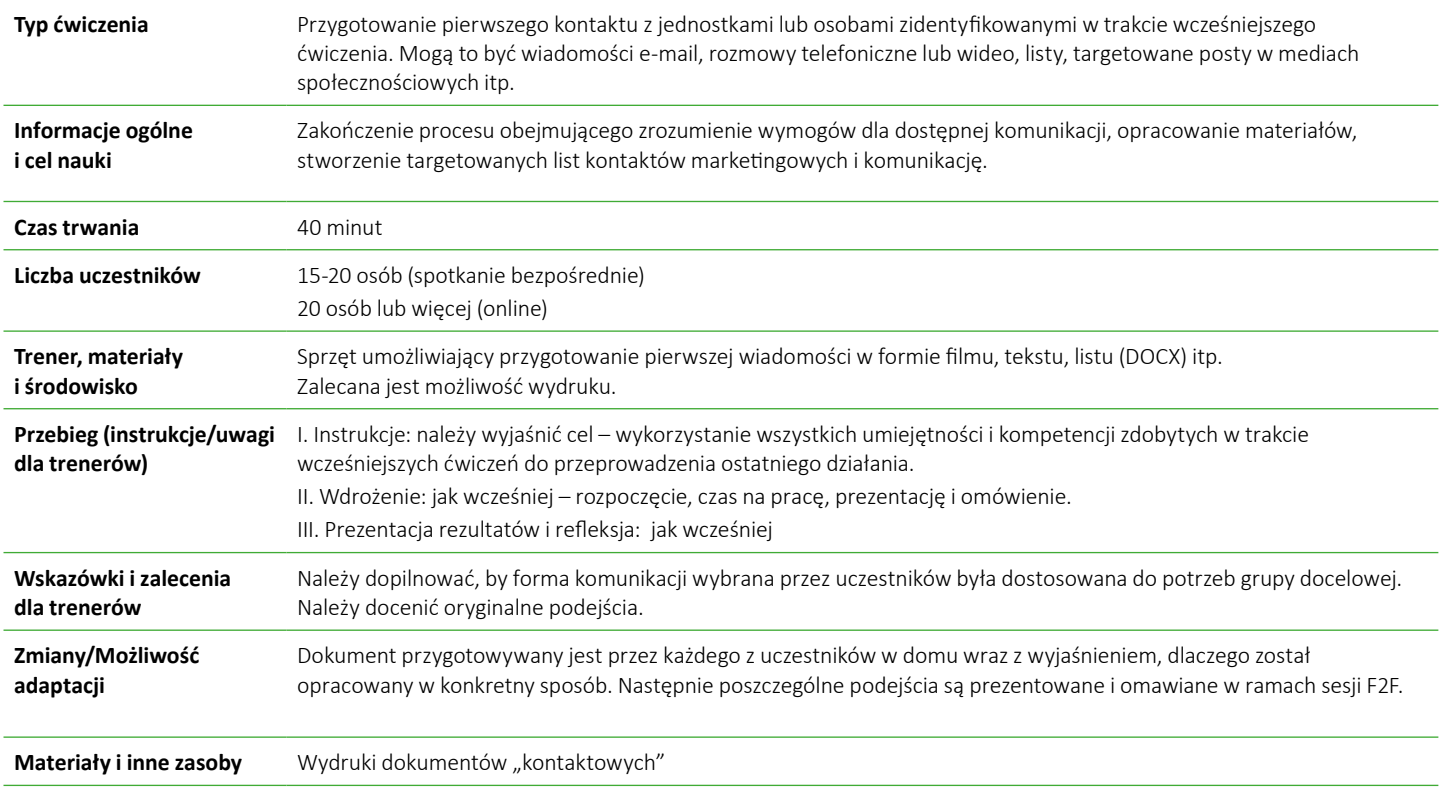

Treść ćwiczeń powinna się opierać na wytycznych.

#### **V. Dodatkowe zasoby**

Odniesienia i linki do innych otwartych zasobów edukacyjnych związanych z turystyką dostępną, np. te zebrane na potrzeby IO1).

Sugerujemy, by pierwsze trzy części programu nauczania były krótkie i zalecamy większe skupienie na ćwiczeniach.

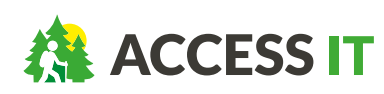

Treść tego dokumentu została w całości przygotowana przez partnerów projektu ACCESS-IT<br>i odzwierciedla jedynie poglądy autorów. W związku z tym Europejska Agencja Wykonawcza<br>ds. Edukacji i Kultury (EACEA) oraz Komisja Euro

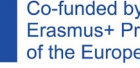